## **Shopware 6 - Paypal Transaktionsnummer im Vorgang**

## **Automatische Belegung der Transaktionsnummer bei Shopware-Bestellungen mit Bezahlung über PayPal**

Damit eingehende PayPal-Zahlungen in Shopware 6 möglichst automatisiert zugeordnet werden können, wird **beim Abruf von Vorgängen aus Shopware 6** entsprechend **im Vorgang** auf dem Register: "**Adr.-Kennzeichen**" das **Feld "Transaktionsnummer"** automatisch mit der PayPal-Transaktionsnummer gefüllt.

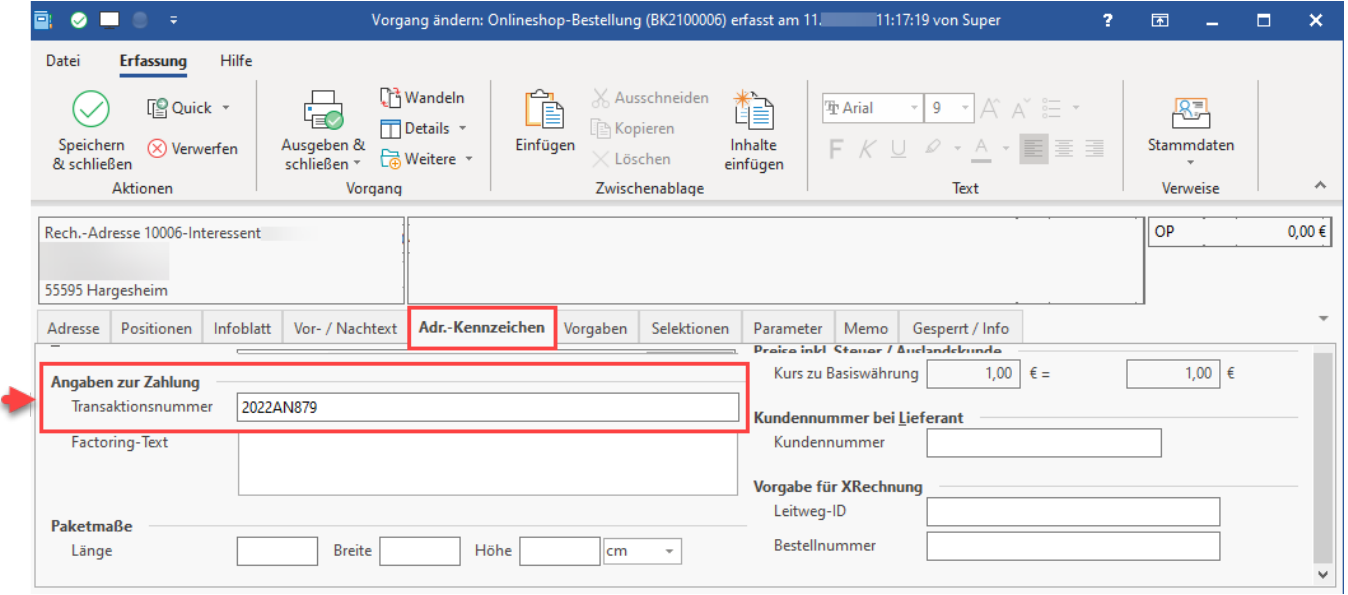

Informationen zum Vorgangsabruf erhalten Sie in unserer Hilfe: [Shopware 6 - Vorgänge - Bestellungen aus Shopsystem in büro+ einladen.](https://hilfe.microtech.de/pages/viewpage.action?pageId=360251418)

## ⊕ **Info:**

Wichtige Informationen zum Feld "Transaktionsnummer" finden Sie in folgenden Bereichen der Hilfe:

- [Factoring-Text und Transaktionsnummer für Vorgänge](https://hilfe.microtech.de/pages/viewpage.action?pageId=126976030)
- [OP über vorhandene Transaktionsnummer ausgleichen \(z. B. PayPal\)](https://hilfe.microtech.de/pages/viewpage.action?pageId=198672391)